# **PropertyProtect**

Used to set if the property can be edited, selected, or protected (disabled).

## Usage

```
SRP_PropertyPanel(PanelCtrl, "PropertyProtect", PropertyKeys, Protect, Hard)
```
## **Parameters**

### **PropertyKey**

A key to the property value to enable/disable. Multiple keys can be passed FM delimited.

#### **Protect**

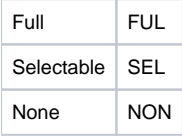

#### **Hard**

1 to show a "hard" full protection display, which grays out the property value.